$: 0494-0911(2011) 12-0033-04$   $: P226$   $: B$ 

 $($  050031) The Establishment of Independent Coordinate System Based on the Ellipsoid Expansion Method

YU Yajie ZHAO Yingzhi ZHANG Yuehua

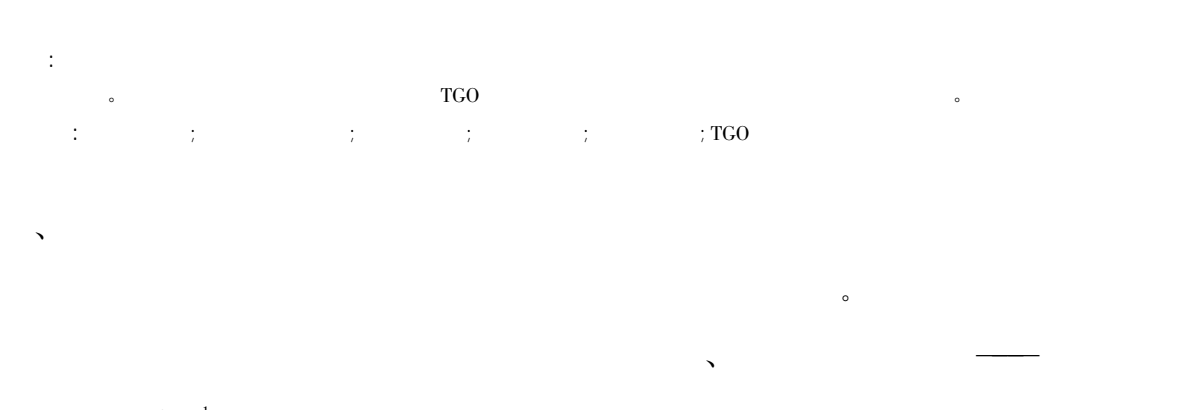

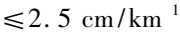

 $\sim$ 

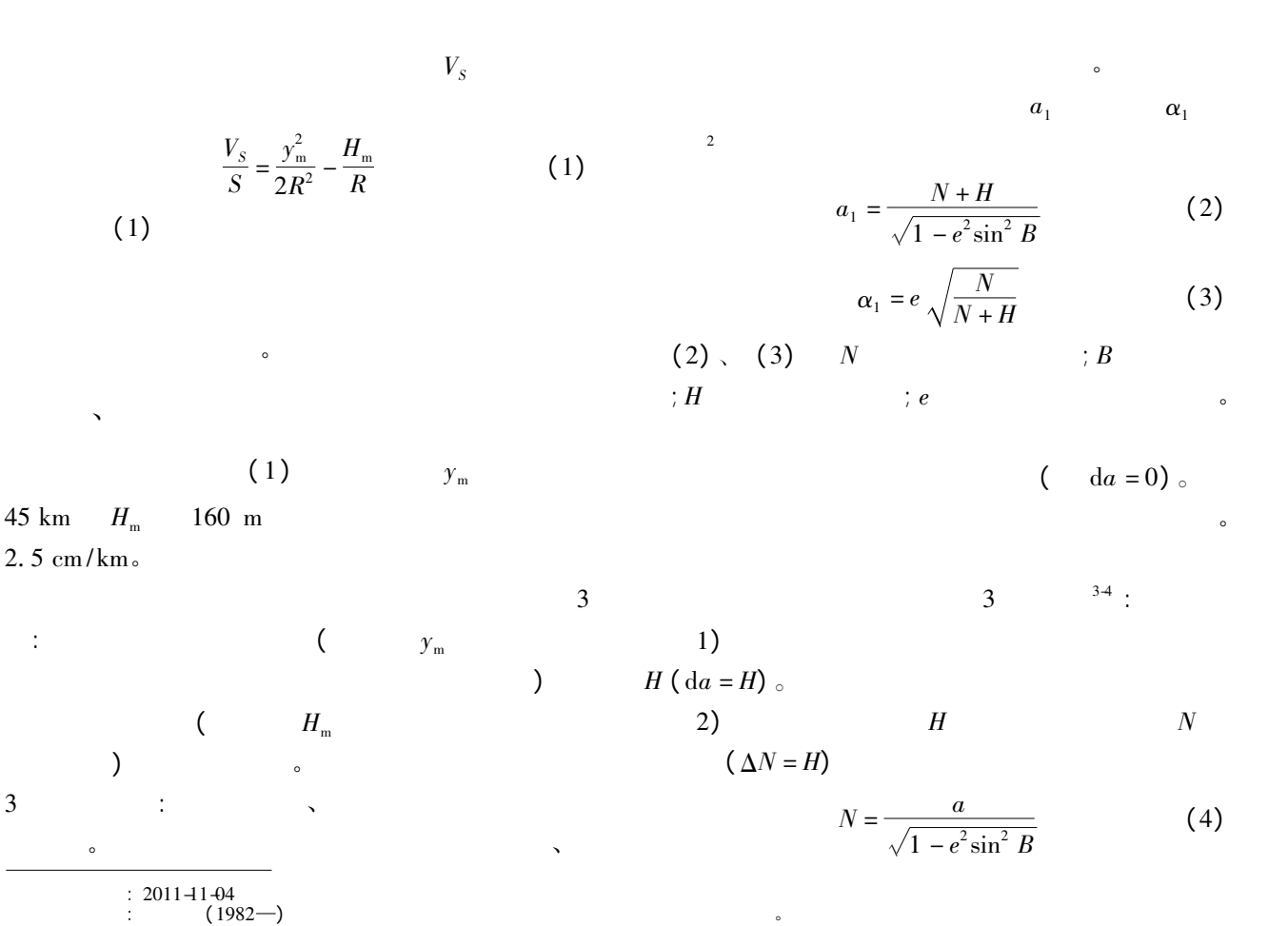

$$
da = \sqrt{1 - e^2 \sin^2 B} \cdot \Delta N = \sqrt{1 - e^2 \sin^2 B} \cdot H(5)
$$
  
3)

 $R_0$  $R'_{0}$ 

$$
R = \sqrt{MN} = \frac{a\sqrt{1-e^2}}{W^2} \tag{6}
$$

$$
R'_{0} = R_{0} + H = a \frac{\sqrt{1 - e^{2}}}{1 - e^{2} \sin^{2} B} + H
$$
 (7)

$$
da = \frac{1 - e^2 \sin^2 B}{\sqrt{1 - e^2} \cdot H}
$$
 (8)

$$
M = \frac{a(1 - e^2)}{(\sqrt{1 - e^2 \sin^2 B})^3}
$$
 (10)

$$
N = \frac{a}{\sqrt{1 - e^2 \sin^2 B}}\tag{11}
$$

$$
M
$$
\n
$$
B L; \qquad \zeta
$$
\n
$$
B L; \qquad \zeta
$$
\n
$$
H;
$$

$$
\begin{array}{cccc}\n & & a \\
\vdots & & & \\
\end{array}
$$

 $\sqrt{1 - \frac{1}{\sqrt{1 - \frac{1}{$ 

$$
\Delta L = 0
$$
  

$$
\Delta B = \frac{e^2 \sin B \cos B}{(M+N)\sqrt{1-e^2 \sin^2 B}} \cdot da
$$
 (9)

 $\sqrt{2}$ 

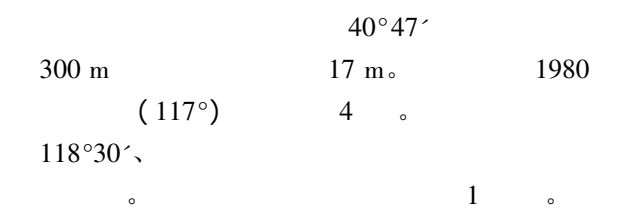

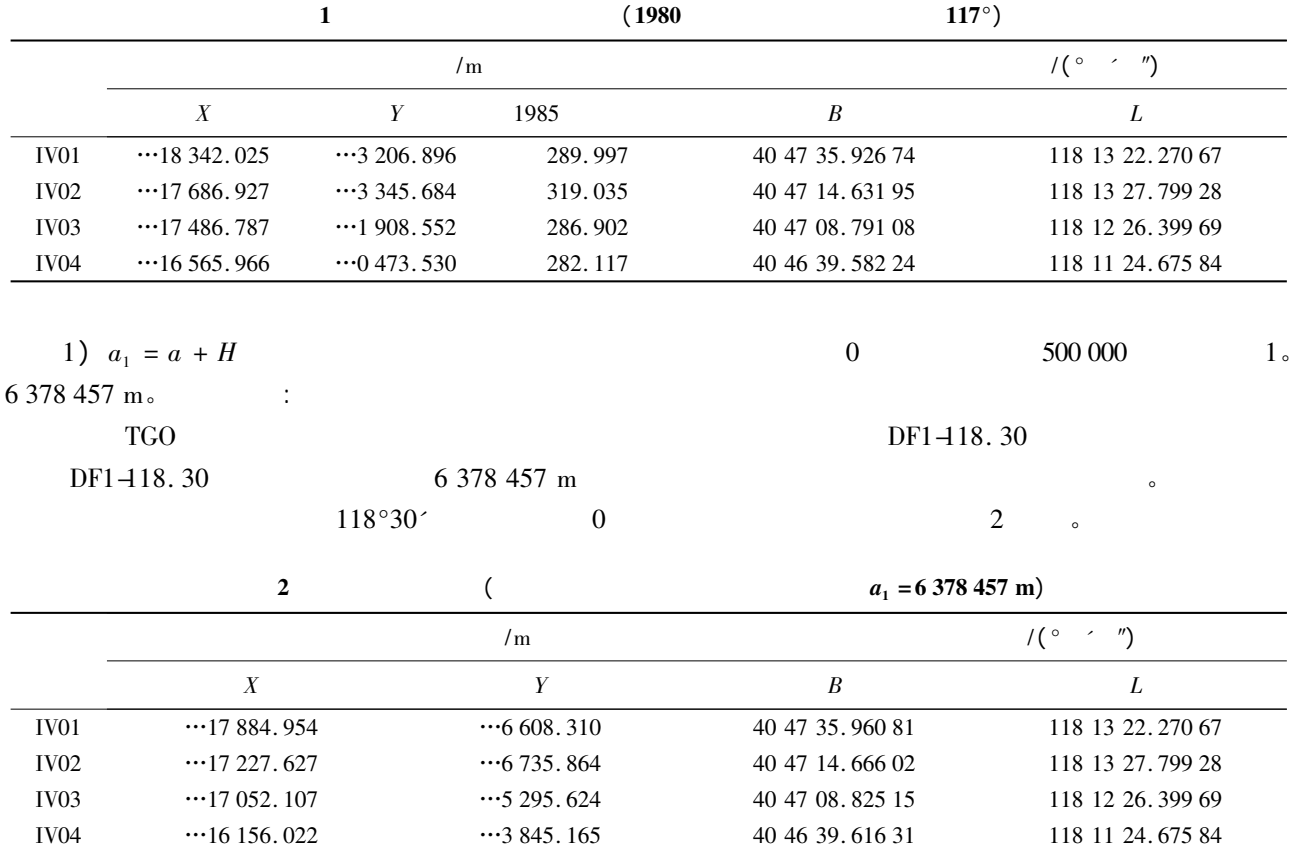

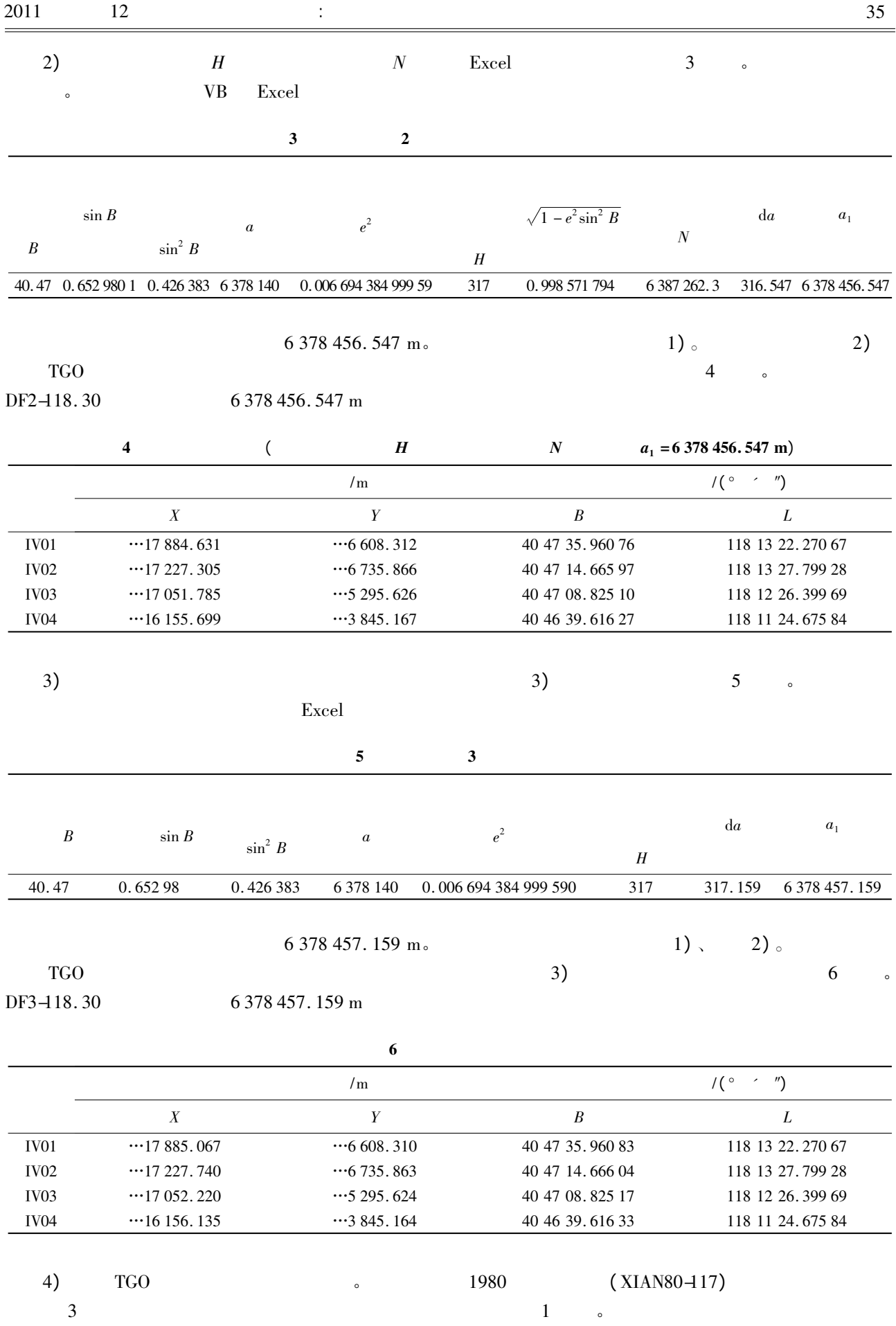

36 2011 12

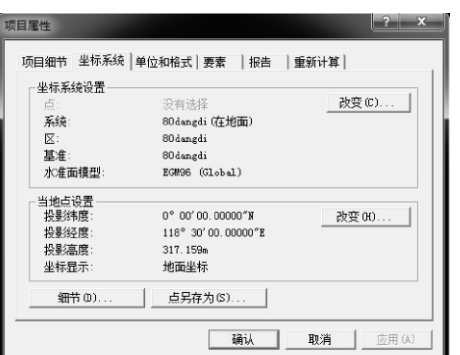

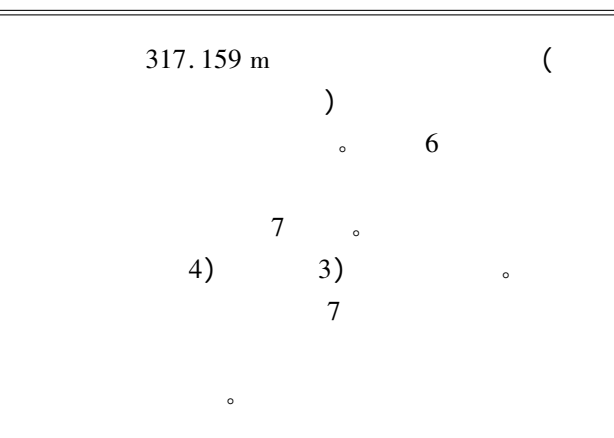

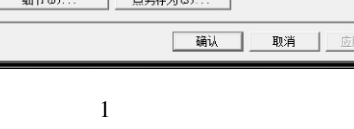

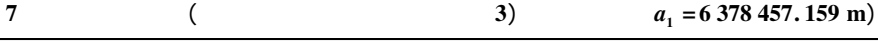

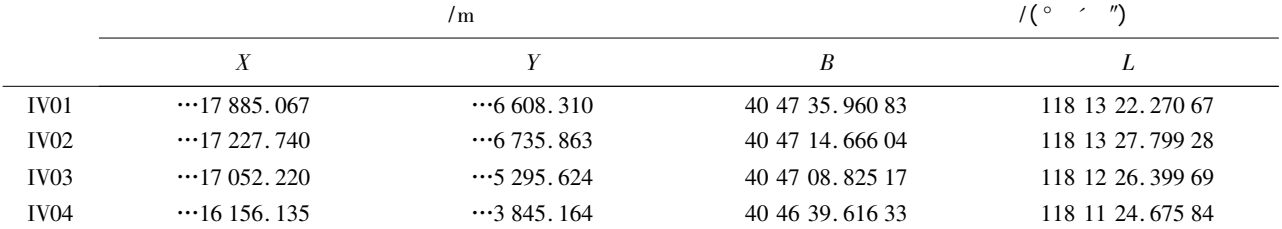

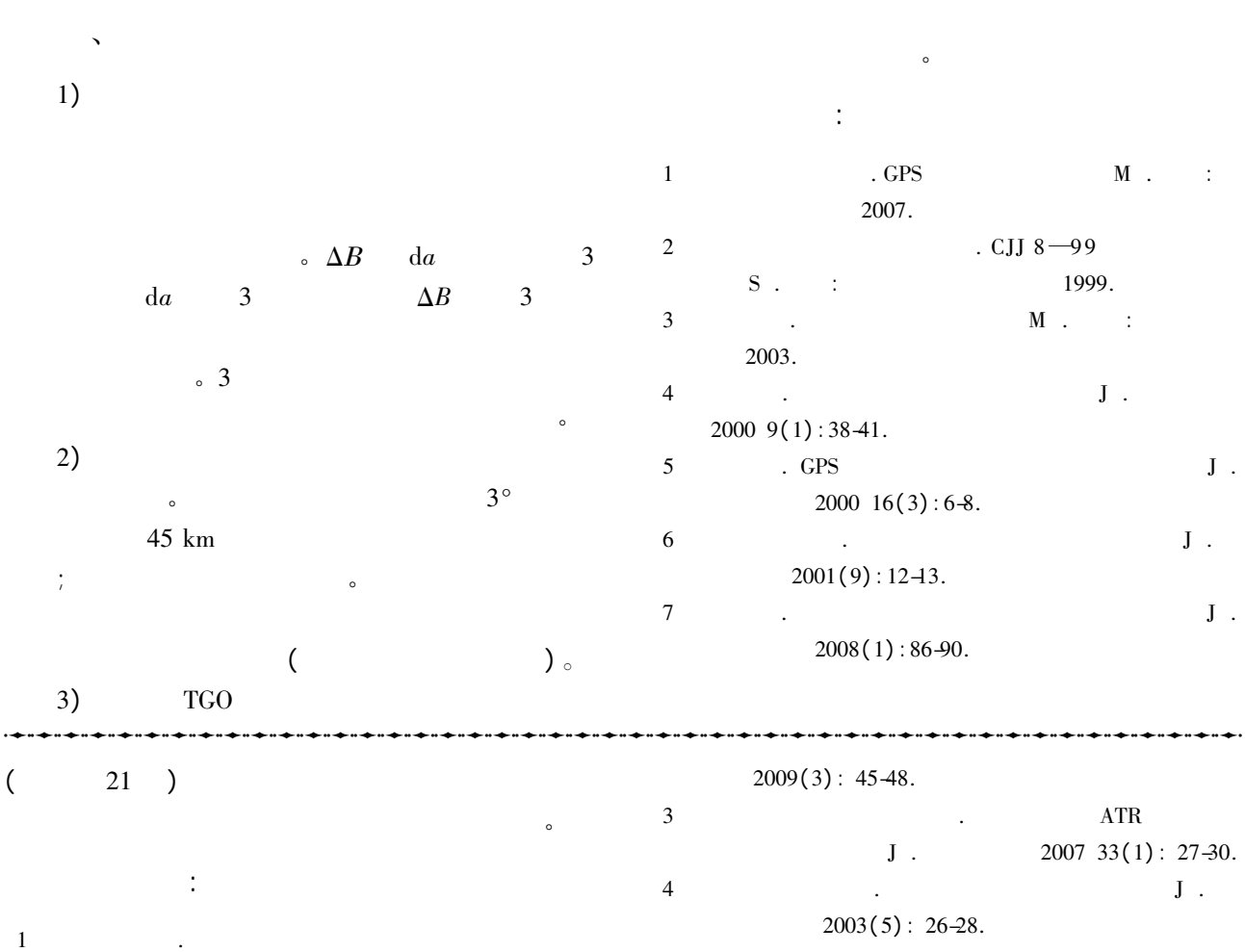